# ATM PVC، SVC، PVC، و PVP ةلئسألا ةرركتملا Ï

## المحتويات

ما هي دائرة ATM الظاهرية الدائمة (PVC(؟ متى يمكن تنفيذ PVCs؟ ما هي عمليات تنفيذ PVC النموذجية؟ ما هي أنواع تضمين PVC المختلفة؟ ما هي الاختلافات بين بطاقات PVCs الموجهة المتوافقة مع المعيار 1483 RFC وبطاقات PVCs المتوافقة مع المعيار 1483 RFC؟ كيف أحتاج إلى تكوين واجهات ATM على موجه Cisco لاستخدام PVCs؟ ما هي نطاقات معرف فئة المورد (VPI(/معرف فئة المورد (VCI (التي تستخدمها الأنظمة الأساسية المختلفة لموجهات Cisco؟ ما هو نمط تكوين PVC الموصى به لموجهات Cisco؟ ما هي الدائرة الظاهرية المحولة (SVC(؟ متى يمكن تنفيذ SVCs؟ ما هي الدائرة الافتراضية الناعمة الدائمة (PVC(؟ متى يمكن تنفيذ PVCs المرنة؟ ما هو المسار الظاهري الدائم (PVP (ل ATM؟ متى يمكن تنفيذ PVPs؟ ما هو تطبيق PVP النموذجي؟ هل يمكن تكوين موجهات Cisco ل SVCs عبر PVPs؟ يستطيع ATM cisco مفتاح كنت شكلت أن يحول خلية من واحد PVP إلى آخر PVP على ال نفسه قارن؟ لماذا يعرض الموجه رسالة الخطأ ATM:> PVP>#vpi عند إزالة PVP؟ <u>لماذا تظهر واجهات ATM الفرعية على أنها رفرفة عند تكوين -oaм-pvc</u> هل يمكن لمهايئات CES 2A-PA دعم الاتصال من الخلف إلى الخلف على منافذ 1T؟ ما هو تشكيل حركة مرور ATM؟ ما هي وضع سياسات حركة مرور ATM؟ هل يعمل بروتوكول اكتشاف CDP (Cisco (مع تضمين 1483 RFC؟ هل يعمل CDP باستخدام تضمين NLPID؟ هل يمكنني إستخدام محول ATM 1010LS من أجل توجيه حركة مرور البيانات بين منفذ إيثرنت الإدارة ومنفذ ATM **PVC** هل يمكنني تكوين تحويل PVC ATM) تحويل الخلايا) على موجه مثل تكوين تحويل ترحيل الإطارات (تحويل الإطارات) ل PVCs لترحيل الإطارات؟ هل يمكنني تكوين الربط بين منفذ إيثرنت ومنفذ PVC ATM على 8540؟ كيف يمكنني مسح SVC في محول ATM؟ كيف يمكنني إزالة واجهة ATM الفرعية من التكوين؟ عندما تستخدم برنامج IOS Cisco الإصدار 12.1(T (على الموجه ،3600 لماذا تفقد واجهات ATM و IMA بعض من تكوين VC الخاص بها عند إعادة تحميل الموجه أو أن هناك مشكلة في الطاقة؟ [معلومات ذات صلة](#page-11-0)

### س. ما هي الدائرة الافتراضية الدائمة (PVC (لنظام ATM؟

أ. دائرة PVC هي مشغل شبكة عبر شبكة محول ATM بين مصدر معين ووجهة محددة تنص يدويا. يتم توفير PVC من أجل أن يستمر من شهر إلى عدة سنوات، أو حتى يتم إنهاء الخدمة. راجع [1483 RFC](http://www.ietf.org/rfc/rfc1483.txt) للحصول على مزيد من المعلومات.

ملاحظة: تعرف أيضا PVC باسم القناة الافتراضية الدائمة.

#### س - متى يمكن تنفيذ مركبات PVCs؟

أ. يقوم مشغل الشبكة بتنفيذ PVCs على الخطوط المؤجرة من موفري ATM. يوفر PVC ATM للمستخدم النهائي دائرة غير متكررة من خلال سحابة مزود الخدمة. تم تزويد هذه الدائرة بالنطاق الترددي الذي قام المستخدم النهائي بالدفع وفقا له واحتياجاته.

#### س. ما هي عمليات تنفيذ PVC النموذجية؟

ألف - هناك عمليتان نموذجيتان لتنفيذ كلوريد الفينيل متعدد الكلور:

1. **من الخلف إلى الخلف** — يستخدم هذا عادة في المعامل أو في بيئة غير منتجة. يجب أن يحدث هذا من أجل إعداد PVC في طبولوجيا من الخلف إلى الخلف:يجب إستخدام زوج معرف المسار الظاهري/معرف القناة الظاهرية (VPI/VCI) نفسه على كلا الجهازين النهائيين. في هذا مثال، VPI/VCI (أو PVC) هو 40/0.يجب تكوين موجه واحد من أجل ساعة إشارة TX من جهاز الهزاز الداخلي. بشكل افتراضي، تقوم موجهات Cisco بتفعيل إشارة TX بواسطة الساعة المستلمة على الخط. هذا مثال

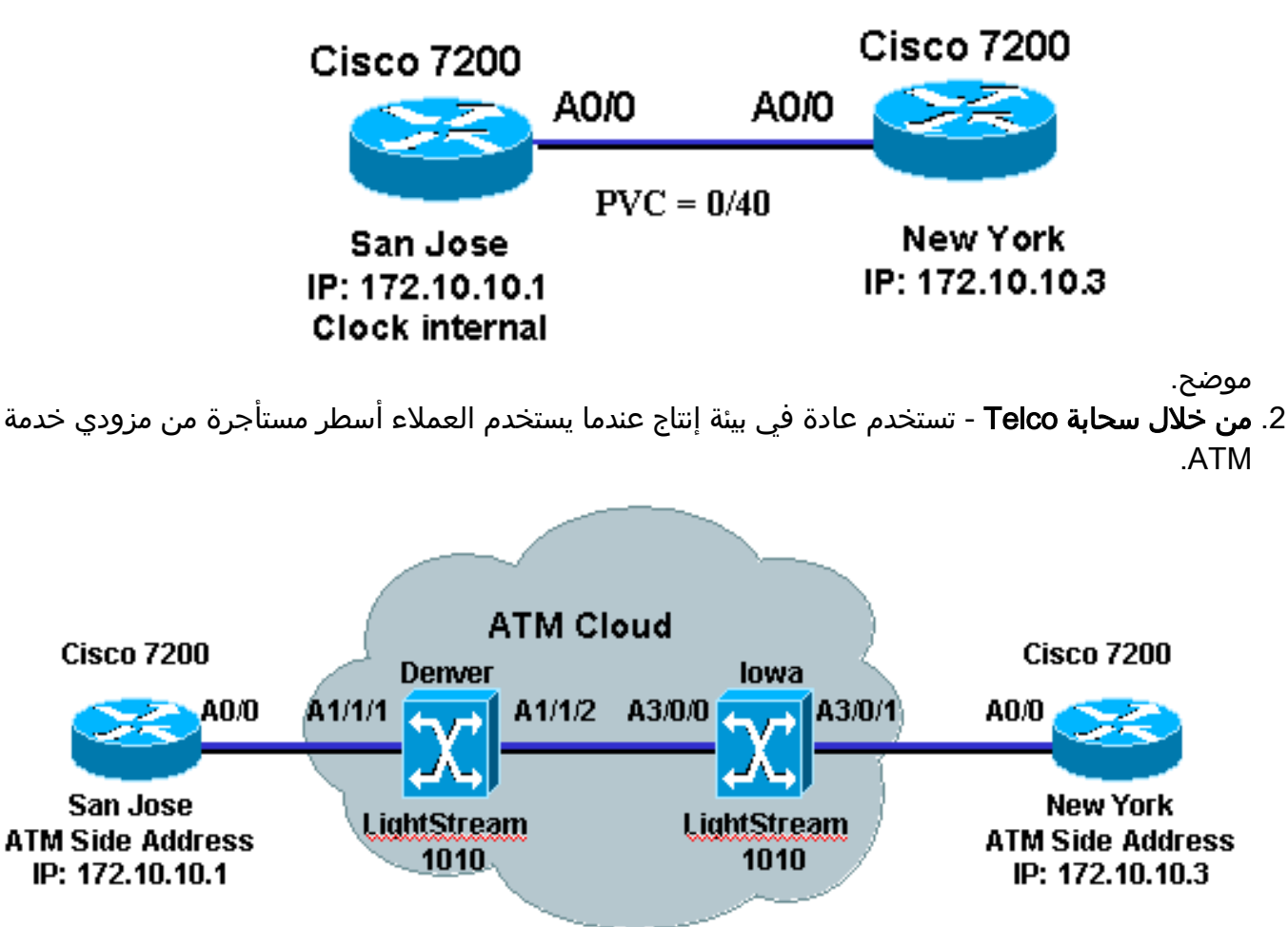

يجب أن يوفر موفر خدمة ATM معلومات معرف فئة المورد (VPI(/معرف فئة المورد (VCI (التي يستخدمها كلا الجهازين النهائيين لإعداد معرف فئة مورد (PVC). لا يلزم أن تكون أزواج معرف فئة المورد (VPI)/معرف فئة

المورد (VCI (متماثلة. يقوم موفر خدمة ATM بتكوين الاتصالات التبادلية في المحولات بين أزواج VCI/VPI.

### س. ما هي أنواع تضمين PVC المختلفة؟

أ. هذه هي الأنواع الأربعة المختلفة لتضمين PVC:

- ciscoPP5aal—بالنسبة ل PPP Cisco الخاص عبر ATM، تدعم CiscoPp5AAL موجهات Cisco فقط مع واجهات ATM أو خط المشترك الرقمي غير المتماثل (ADSL(. أستخدم هذا النوع من التضمين عندما تكون مصادقة PPP مطلوبة.
	- MUX 5AAL—mux5aal يدعم التضمين بروتوكول واحد فقط، IP أو IPX، لكل PVC.
- تتيح عملية كبسلة **تعريف** بروتوكول طبقة الشبكة A**AL**5nlpid-AAL5 لواجهات ATM من أجل العمل البيني مع الواجهات التسلسلية عالية السرعة (HSSIs (التي تستخدم وحدة خدمة بيانات ADSU (ATM( والتي تشغل واجهة تبادل بيانات DXI (ATM(.
- تدعم عملية كبسلة **AAL5snap**—AAL5 المنطقية للتحكم في الارتباط/بروتوكول الوصول إلى الشبكة الفرعية (LLC/SNAP) بروتوكول ARP العكسي وتدمج حل LLC/SNAP الذي يسبق مخطط بيانات البروتوكول. وهذا يسمح للبروتوكولات المتعددة بعبور وحدة PVC نفسها.

ملاحظة: SNAP5AAL هو عملية التضمين الافتراضية والأكثر إستخداما لأنها تسمح بانتقال بروتوكولات متعددة عبر بطاقة PVC واحدة.

#### q. ما هي الاختلافات بين بطاقات PVCs الموجهة التي تعمل عبر بروتوكول 1483 RFC وبطاقات PVCs التي تعمل عبر بروتوكول 1483 RFC؟

أ. في معظم الحالات، تشير الاختلافات إلى نقاط مرفق الشبكة الفرعية (SNAP (لتضمين LLC. تحتوي دوائر PVC الموجهة فقط على رأس 802.2 LLC (0xFE-03)، والذي يمكن أن يتبعه حقل SNAP 802.1a. يكون PVCs المجسر على رأس 802.1 (0xAA-AA-03) وعدة حقول أخرى تتضمن عنوان وجهة شبكة منطقة حضرية.

راجع [البروتوكولات المتعددة الموجهة عبر PVCs ATM باستخدام تضمين LLC](//www.cisco.com/en/US/tech/tk39/tk371/technologies_configuration_example09186a0080094cff.shtml) على سبيل المثال من التكوين الموجه 1483 RFC. أحلت [أساسي PVC تشكيل يستعمل يجسر 1483 RFC](//www.cisco.com/en/US/tech/tk39/tk48/technologies_configuration_example09186a008009455f.shtml) ل يجسر 1483 RFC تشكيل.

## q. كيف أحتاج إلى تكوين واجهات ATM على موجه Cisco لاستخدام PVCs؟

a. أنت يستطيع شكلت ك ATM قارن على cisco مسحاج تخديد أن يستعمل مسحاج تخديد أو جسر PVC تشكيل. هذا مثال على تكوين 1483 RFC موجه.

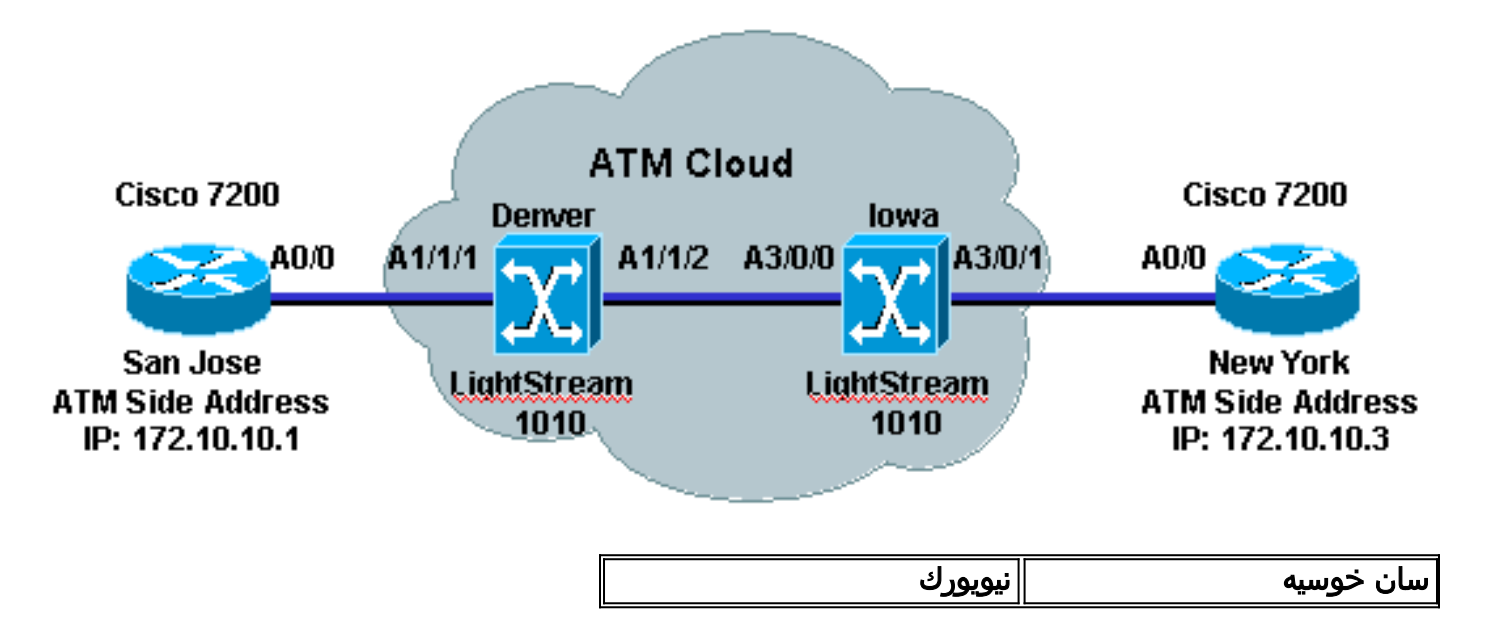

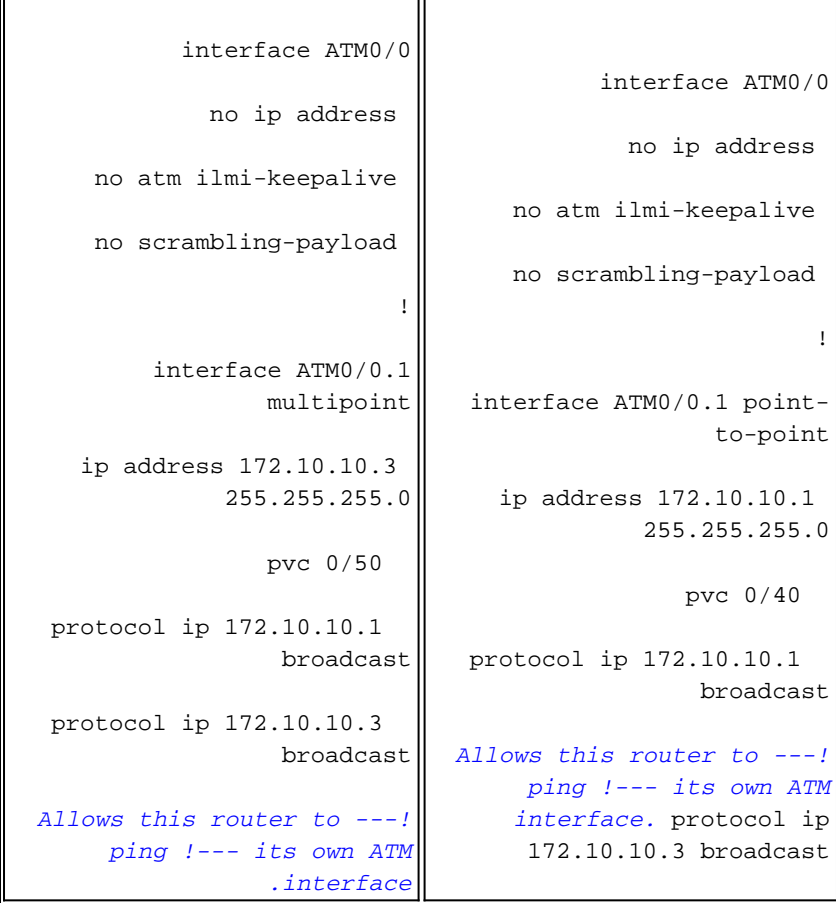

ملاحظة: كلا الموجهين إما واجهات من نقطة إلى نقطة أو متعددة النقاط. يوضح المثال السابق تكوين كلا النوعين. تضمين طبقة ملاءمة ATM (AAL) هو aal5snap بشكل افتراضي. نوع خدمة ATM هو معدل بت غير محدد (uBR) بشكل افتراضي. هذه التكوينات من موجه 7200 Cisco ويفترض أن مدير شبكة ISP/ATM أعطى العميل VCI/VPI أزواج لكلا طرفي الدائرة التي تقوم الموجهات بالإنهاء. في حالة المثال السابق، تكون أزواج معرف فئة المورد (VPI(/معرف فئة المورد (VCI (التي تم منحها للعميل هي 40/0 للموجه سان خوسيه و 50/0 للموجه في نيويورك.

#### q. ما هي نطاقات معرف فئة المورد (VPI(/معرف فئة المورد (VCI (التي تستخدمها الأنظمة الأساسية المختلفة لموجهات Cisco؟

a. يمكن أن يختلف عدد قيم VCI/VPI التي يمكن إستخدامها في نظام Cisco الأساسي كما يعتمد على النظام الأساسي والتكوين. على سبيل المثال، يستخدم التجميع العكسي لتكوينات IMA (ATM (نطاقات VPI الفرعية 15-0 و 79-64 و 143-128 و 207-192 فقط. بشكل نموذجي، يتضمن رأس خلية ATM ذو الخمس وحدات بايت 8 وحدات بت لمعرف فئة المورد (VCI (و 16 وحدة بت لمعرف فئة المورد (VPI(. تظهر هذه الصورة كيفية تكوين رأس خلية ATM ذات الخمسة بايت:

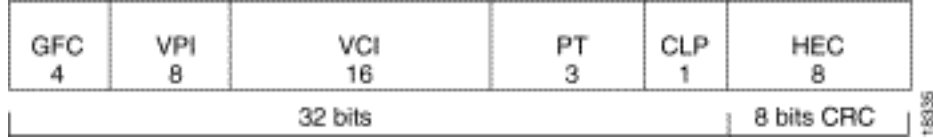

تستخدم معظم الأنظمة الأساسية 8 وحدات بت لمعرف فئة المورد (VPI(، والذي يوفر نطاقا من 0 إلى 255 و 16 وحدة بت لمعرف فئة المورد (VCI)، والذي يوفر نطاقا من 0 إلى 65535. يوفر <u>[فهم الحد الأقصى لعدد الدوائر](//www.cisco.com/en/US/tech/tk39/tk48/technologies_tech_note09186a00801086c5.shtml)</u> ال<u>ظاهرية النشطة على واجهات موجه Cisco ATM</u> معلومات تفصيلية جدا من نطاقات VPI/VCI للأنظمة الأساسية المختلفة. ارجع إلى [ما هو نطاق معرف المسار الظاهري/معرف القناة الظاهرية \(VCI/VPI \(لبطاقات IMA؟](//www.cisco.com/en/US/tech/tk39/tk356/technologies_q_and_a_item09186a0080111162.shtml#Q12) للحصول على مزيد من المعلومات حول نطاقات VCI/VPI IMA.

### q. أي نمط تكوين PVC يوصى به لموجهات Cisco؟

أ. قدمت Cisco تكوين ATM PVC في الإصدار 10.0 من برنامج Cisco IOS® الذي يستخدم أمر الواجهة <u>ATM</u> encap-VCI VPI VCD PVC. وهذا يعرف الآن بتكوين PVC من النمط القديم. في الإصدار 11.3 T من البرنامج PVC [name] VPI/VCI تستخدم التي ATM PVCs لتكوين جديدة طريقة Cisco قدمت ،Cisco IOS Software ilmi | [القسال |smds [أمر. أحلت [جديد VC تشكيل](//www.cisco.com/en/US/docs/ios/11_3/feature/guide/vcconfig.html) ل كثير معلومة. تتيح هذه الطريقة الجديدة لتكوين PVCs ATM المزيد من المرونة والقدرة الأكبر. تتمثل بعض قيود النمط القديم في نقص الدعم لكل من التشغيل والإدارة (OAM( وقوائم انتظار تقليل التأخير (LLQ).

يوضح هذا الجدول دعم برنامج IOS Cisco صياغة تكوين PVC ATM المدعومة:

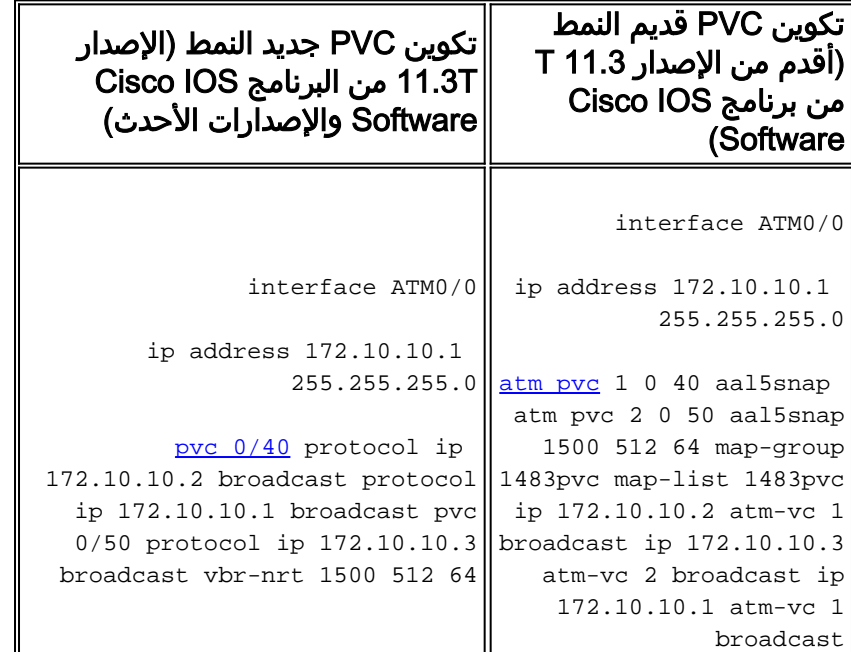

### س. ما هي الدائرة الظاهرية المحولة (SVC(؟

أ. SVC هو اتصال حسب الطلب يتم إنشاؤه ديناميكيا بواسطة الأجهزة الطرفية من خلال طريقة إرسال إشارات واجهة شبكة (NNI). يجب أن يكون هناك محول ATM بين الأجهزة الطرفية التي تُقوم بتّوجيه المكالمة بَشَكل ديناميّكي منْ خلال سحابة ATM. لا يجب على مشغلي الشبكة تكوين كل محول ATM يدويا في المسار. إذا كان هناك فشل إرتباط، فيجب على الجهاز الطرفي إعادة بدء إستدعاء SVC. يتم أيضا تقسيم SVCs بعد أن تكون خاملة لفترة زمنية محددة (مهلة الخمول الافتراضية لموجهات Cisco هي 300 ثانية). أحلت هذا وثيقة to order in علمت كيف أن يشكل SVCs على مختلف cisco منصة:

- [تكوين SVCs](//www.cisco.com/en/US/docs/ios/12_1/wan/configuration/guide/wcdatm.html#1001470)
- [تكوين SVCs ATM 1483 RFC بدون ILMI لتسجيل العنوان](//www.cisco.com/en/US/tech/tk39/tk371/technologies_configuration_example09186a0080094b3d.shtml)
- [تكوين IP التقليدي عبر ATM في بيئة SVC على وحدة ARM](//www.cisco.com/en/US/products/hw/switches/ps718/products_quick_start_chapter09186a00800f02a1.html#1026359)
	- [VP وأنفاق ،PVPs ،ناعم SVCs، PVCs، PVCs تكوين](//www.cisco.com/en/US/products/hw/switches/ps718/products_quick_start_chapter09186a008014df6c.html)●

ملاحظة: يعرف SVC أيضا باسم القناة الظاهرية المحولة.

### س. متى يمكن تنفيذ SVCs؟

أ. يقوم مشغل الشبكة الذي يطبق محاكاة LANE (LAN (أو IP التقليدي (CLIP (عبر 1577 RFC (ATM (بإنشاء SVCs. لا يجب على مشغلي الشبكة إستخدام LANE أو CLIP لإنشاء SVCs. يمكن أن يقوم مشغل الشبكة بتكوين عنوان ATM مكون من 20 بايت من أجل تعيينات البروتوكول (IPX ،IP (على جميع الأجهزة الطرفية. وهذا يسمح للجهاز الطرفي باستخدام إرسال إشارات UNI من أجل إعداد مكالمة بجهاز طرفي بعيد.

### س. ما هي الدائرة الافتراضية الناعمة الدائمة (Soft-PVC)؟

أ. PVC لين هي PVC يتم إنشاؤه يدويا عبر UNI وبشكل ديناميكي عبر واجهة مستخدم إلى شبكة (NNI(. يبقى ال PVC-Soft أعلى من خلال شبكة ATM في كل الأوقات. إذا كان هناك فشل في محول ATM، فإن إعادة توجيه Soft PVC عبر شبكة ATM. يوفر تكوين PVC السهل أفضل ما في PVCs و SVCs لأنه يوفر مرونة SVCs في قلب الشبكة واستقرار PVCs عند الحافة.

يمكن تكوين دوائر PVC الناعمة فقط في محولات ATM. راجع [تكوين SVCs، و PVCs، و PVCs لين، و PVPs،](//www.cisco.com/en/US/products/hw/switches/ps718/products_quick_start_chapter09186a008014df6c.html) [وأنفاق VP](//www.cisco.com/en/US/products/hw/switches/ps718/products_quick_start_chapter09186a008014df6c.html) للحصول على مزيد من المعلومات التفصيلية حول كيفية تكوين شبكات PVC الناعمة. يوضح هذا الشكل أين تم تكوين PVCs و SVCs.

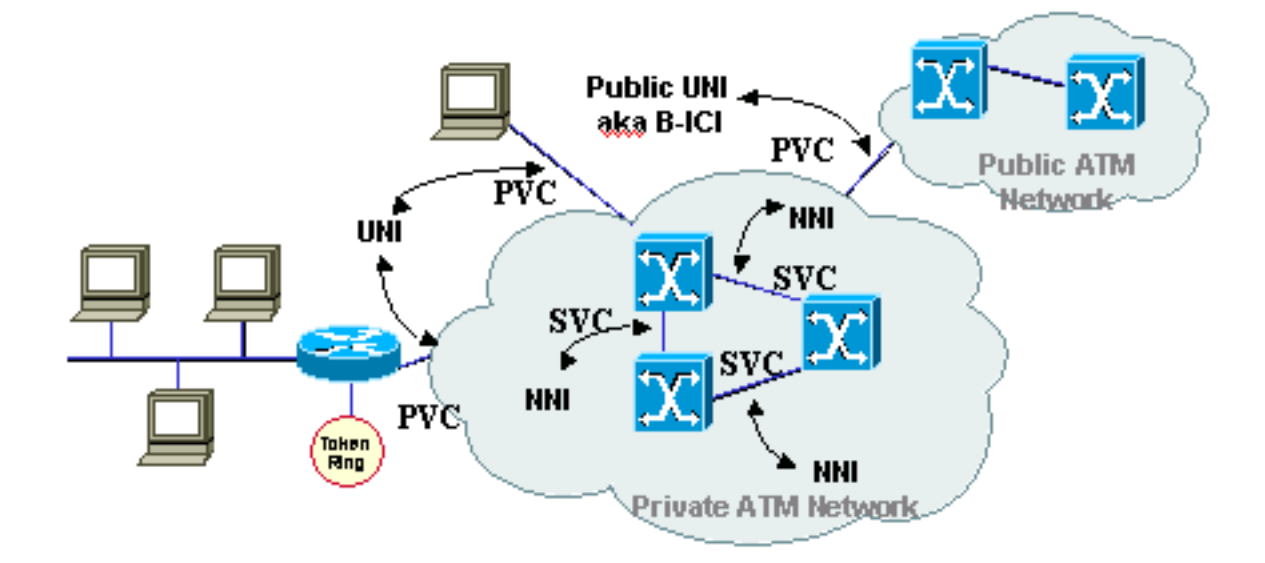

#### س- متى يمكن تنفيذ مركبات PVCs المرنة؟

أ. يحتاج مشغل الشبكة إلى تنفيذ PVCs الناعمة عندما تكون شبكة ATM مجمعة بالكامل. يحتاج مشغل الشبكة فقط إلى تكوين أحد محولات ATM المتصلة بجهاز طرفي.

### س. ما هو المسار الظاهري الدائم (PVP (ل ATM؟

أ. PVP هو اتصال يتم تكوينه يدويا بواسطة مشغل الشبكة ويتم توفيره بواسطة تكوين خلايا ATM من محول إلى محول التي تستخدم فقط VPI في رأس الخلية. مثل SVCs، يتم توفير PVPs طوال مدة الخدمة. يتم إستخدام PVPs كنقاط تجميع/إلغاء تجميع على محولات ATM ل VCs) الدوائر الظاهرية) من أجهزة طرفية مختلفة. راجع [تكوين SVCs، و PVCs، و PVCs لين، و PVPs، و Tunnels VP](//www.cisco.com/en/US/products/hw/switches/ps718/products_quick_start_chapter09186a008014df6c.html) للحصول على مزيد من المعلومات.

#### س. متى يمكن تنفيذ PVPs؟

أ. تعمل الأجهزة الخاصة الظاهرية (PVPs (على تقليل وقت التحويل في محولات ATM حيث يتم تحويل الخلايا استنادا إلى شبكات VPI الخاصة بها فقط. يمكن أن يقوم مشغل الشبكة بتكوين PVPs على محولات ATM عندما يلزم تحويل مجموعة من VCs التي تستخدم نفس VPI من موقع إلى آخر. بعض الأمثلة هي LANE و IP التقليدي (RFC 1577) وأي تنفيذ يتطلب إستخدام SVCs.

#### س. ما هو التنفيذ النموذجي لبروتوكول PVP؟

أ. يتم إستخدام تنفيذ PVP نموذجي لتجميع حركة مرور ATM. وعادة ما تستخدم عوامل تشغيل شبكة ATM هذا الأمر لتقليل وقت التحويل في محولات ATM. يتم عرض مخطط مشترك في الرسم التخطيطي للشبكة هذا.

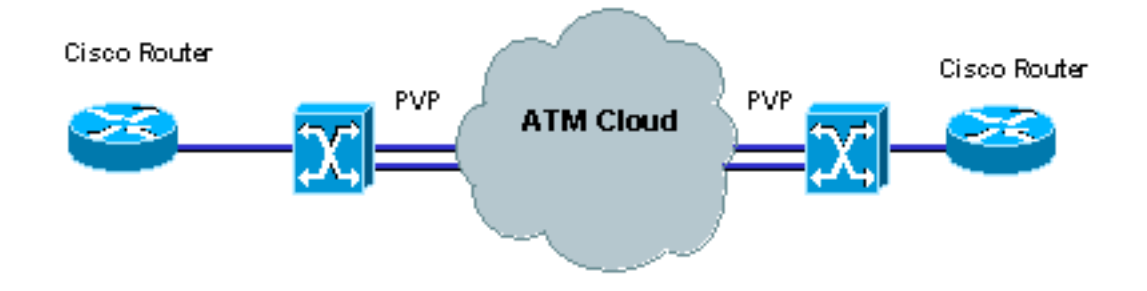

### q. يمكن تكوين موجهات Cisco ل SVCs عبر PVPs؟

no .a، لأن موجهات Cisco لا يمكنها إنشاء SVCs عبر إتصالات PVP. لا يمكن للموجهات أداء إرسال إشارات UNI عبر أي بروتوكول VPI آخر غير 0. لا يسمح معظم موفري خدمة ATM للعملاء بإرسال إشارات عبر VPI 0. يلزم توصيل الموجه بمحول ATM تم تكوينه باستخدام PVP في سحابة موفر خدمة ATM. يمكن تكوين PVP على الموجهات حتى يمكن أن تكون VP بالكامل بشكل حركة مرور البيانات لمنع مشغل الشبكة من الحاجة إلى تكوين تنظيم حركة مرور البيانات لكل PVC يستخدم نفس VPI.

#### q. يستطيع ATM cisco مفتاح كنت شكلت أن يحول خلية من واحد PVP إلى آخر PVP على ال نفسه قارن؟

ج. نعم. يمكن برمجة محولات ATM Cisco من أجل تعيين بروتوكول PVP واحد إلى بروتوكول PVP آخر على الواجهة نفسها. هذا مثال من ATM cisco مفتاح تشكيل:

> interface ATM0/0/0 no ip address **atm pvp 20 interface ATM0/0/0 10**

#### Q. لماذا يظهر الموجه رسالة الخطأ **ATM:> PVP>#vpi** عند إزالة PVP؟

a. يرجع هذا إلى cisco بق [83829CSCdv](//bst.cloudapps.cisco.com/bugsearch/bug/CSCdv83829/) id) يسجل زبون فقط). لم تتم إزالة PVP ATM على الرغم من عدم تكوين PVC لذلك VPI. تم حل هذه المشكلة في برنامج IOS CISCO الإصدار 12.1(12) و 12.2(7) وصور IOS الأحدث.

#### q. لماذا تبدو واجهات ATM الفرعية مرفرفة عند تكوين **PVC-OAM**؟

ألف - لا تشكل خلايا OAM الاسترجاعية حركة مرور بواسطة مهايئات ATM. يمكن أن يقوم موفر ATM بمراقبة [خلايا](//www.cisco.com/en/US/tech/tk39/tk48/technologies_tech_note09186a008009461c.shtml#oam_loopback_cells) [إسترجاع OAM](//www.cisco.com/en/US/tech/tk39/tk48/technologies_tech_note09186a008009461c.shtml#oam_loopback_cells) وإسقاطها التي تخالف عقد حركة المرور. يجب على موفر ATM زيادة تفاوت تأخير الخلايا (CDVT( لمعالجة هذه المشكلة.

#### س. هل يمكن لمهايئات CES 2A-PA دعم الاتصال من الخلف إلى الخلف على منافذ 1T؟

أ. لم يتم تصميم منافذ 2A-PA للتحويل المستمر (CBR (لخدمات محاكاة الدائرة (CES (فقط. هذا مثال على كيفية إستخدامها:

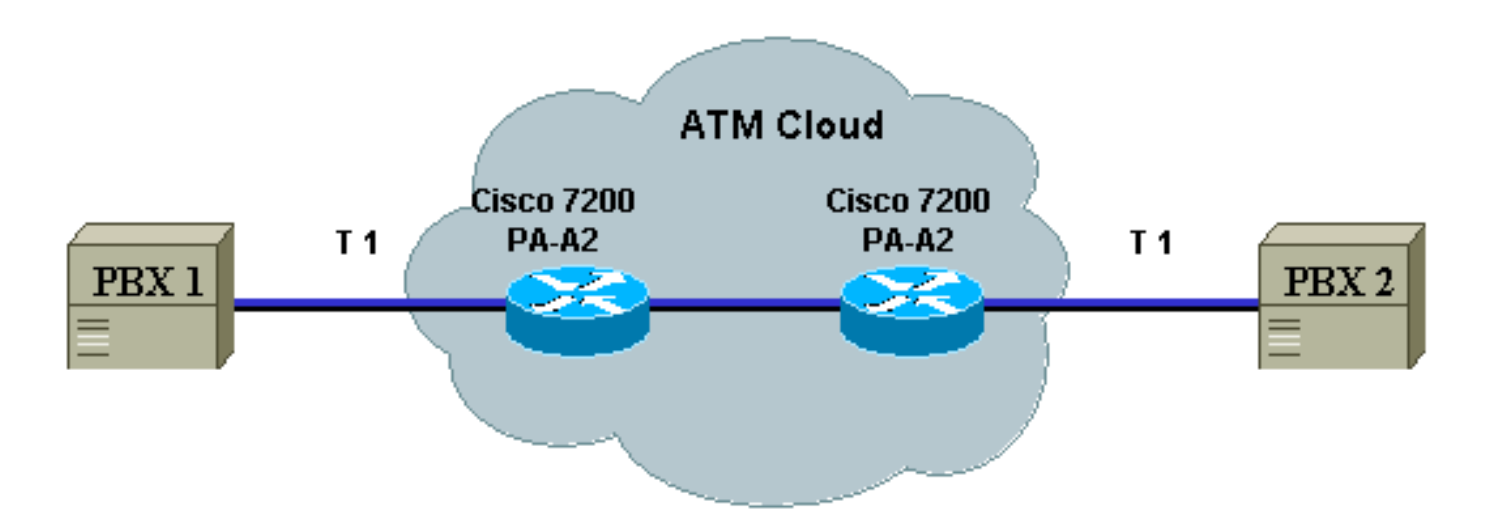

#### س. ما هو تشكيل حركة مرور ATM؟

أ. يحتاج مشغل الشبكة إلى تكوين الجهاز الطرفي، الموجه، من أجل إرسال خلايا ATM بمعدل يتوافق مع جودة الخدمة (QoS (التي تم شراؤها من موفر خدمة الإنترنت (ATM) ISP. يجب أن تستند الخدمة التي تم شراؤها أو طلبها إلى نوع الخدمة التي يحتاجها المستخدم:

- الصوت
- الفيديو
- البيانات

توجد حاليا خمس فئات خدمة:

- معدل البت المتاح (ABR—(هذه فئة خدمة لا تضمن فيها محولات ATM تسليم الخلية، ولكنها تضمن الحد الأدنى لمعدل البت، مع الحفاظ على انخفاض معدل فقدان الخلايا إلى أقصى حد ممكن باستخدام آلية الملاحظات. تم تصميم فئة خدمة ABR من أجل شبكات VC التي تحمل عمليات نقل الملفات وحركة المرور الأخرى المتقطعة غير الآنية التي تتطلب الحد الأدنى من عرض النطاق الترددي، والتي تم تحديدها من خلال الحد الأدنى لمعدل نقل البيانات، من أجل أن تكون متوفرة أثناء تكوين معرف فئة المورد (VC) ونشاطه. راجع <u>[فهم فئة خدمة معدل](//www.cisco.com/en/US/tech/tk39/tk51/technologies_tech_note09186a00800fbc76.shtml)</u> [البت المتاح \(ABR \(ل VCs ATM](//www.cisco.com/en/US/tech/tk39/tk51/technologies_tech_note09186a00800fbc76.shtml) للحصول على تكوين ومعلومات أكثر تفصيلا حول ABR.
- **معدل البت الثابت (CBR**)—هذه فئة خدمة يتم فيها إرسال الخلايا في تدفق بت مستمر لتلبية إحتياجات جودة الخدمة للصوت والفيديو. تم تصميم فئة خدمة CBR للدوائر الظاهرية VCs (ATM (التي تحتاج إلى مقدار ثابت من النطاق الترددي المتاح باستمرار طوال مدة الاتصال النشط. يمكن أن يرسل جهاز VC ATM الذي تم تكوينه على هيئة CBR الخلايا في أقصى معدل للخلايا (PCR (في أي وقت ولأي مدة. كما يمكنها إرسال الخلايا بمعدل أقل من ال PCR أو حتى عدم إطلاق أي خلايا. قد يختلف التكوين على cBR باختلاف الأنظمة الأساسية. راجع [فهم فئة خدمة CBR ل VCs ATM](//www.cisco.com/en/US/tech/tk39/tk51/technologies_tech_note09186a0080094e6a.shtml) للحصول على فهم وتكوين تفصيليين ل CBR.
- **معدل بت غير محدد (uBR**)—هذه فئة خدمة لا تلتزم فيها إدارة الشبكة بجودة الخدمة (QoS). وهو يضع نموذجا للخدمة الأفضل جهدا التي توفرها الإنترنت عادة، كما أنه مناسب للتطبيقات التي تسمح بالتأخير ولا تتطلب استجابات في الوقت الفعلي. وتتضمن الأمثلة على ذلك البريد الإلكتروني وإرسال الفاكس وعمليات نقل الملفات وشبكة Telnet والشبكات المحلية (LAN) والاتصالات البينية للمكاتب البعيدة. ارجع إلى <u>[فهم فئة خدمة uBR](//www.cisco.com/en/US/tech/tk39/tk51/technologies_tech_note09186a00800a4837.shtml)</u> [للدوائر الظاهرية ATM](//www.cisco.com/en/US/tech/tk39/tk51/technologies_tech_note09186a00800a4837.shtml) للحصول على فهم تفصيلي وتكوين خدمات uBR. توفر Cisco بديلا من فئة الخدمة هذه ويسمى UBR.+ والميزة الرئيسية لفئة الخدمة uBR+ هي أنها تسمح لنظام ATM نهائي بالإشارة إلى حد أدنى لمعدل الخلية إلى محول ATM في طلب اتصال، وتحاول شبكة ATM الحفاظ على هذا الحد الأدنى كضمان من نهاية إلى نهاية. ارجع إلى [فهم فئة خدمة uBR+ ل VCs ATM.](//www.cisco.com/en/US/tech/tk39/tk51/technologies_tech_note09186a0080094b40.shtml)
	- معدل البت المتغير الوقت غير الحقيقي (VBR-NRT) تستخدم فئة الخدمة هذه لإرسال التطبيقات غير المستخدمة في الوقت الفعلي والتي تكون متقطعة في طبيعتها. يتم تحديد خصائص حركة المرور من خلال معدل الذروة للخلايا (PCR) ومعدل الخلايا المستمر (SCR) والحد الأدنى لحجم الاندفاع (MBS). ارجع إلى [فهم فئة خدمة NRT-VBR وتشكيل حركة مرور البيانات ل VCs ATM](//www.cisco.com/en/US/tech/tk39/tk51/technologies_tech_note09186a0080102a42.shtml) للحصول على معلومات تفصيلية وتكوين

.VBR-NRT على

معدل البت المتغير - الوقت الفعلي (RT-VBR (- يتم إستخدام فئة الخدمة هذه لإرسال بيانات الوقت الفعلي ● الحساسة لتأخيرات الوقت، مثل الصوت المضغوط عبر IP ومؤتمرات الفيديو. ويتميز RT-VBR، وكذلك -VBR NRT، بوجود PCR و SCR و MBS. راجع [فهم فئة خدمة الوقت الفعلي لمعدل البت المتغير \(RT-VBR \(ل](//www.cisco.com/en/US/tech/tk39/tk51/technologies_tech_note09186a0080094cd0.shtml) <u>ATM VCs </u>للحصول على معلومات تفصيلية وتكوين على VBR-RT.

ارجع إلى [إدارة حركة المرور](//www.cisco.com/en/US/tech/tk39/tk51/tsd_technology_support_protocol_home.html) للحصول على معلومات أكثر تفصيلا حول تنظيم حركة مرور ATM.

### س. ما هي مراقبة حركة مرور ATM؟

أ. وضع سياسات حركة مرور ATM هو الوسيلة التي يمكن من خلالها لمسؤولي شبكة ATM فرض عقوبات على حركة مرور المستخدم التي لا تتوافق مع عقد حركة المرور الذي تم شراؤه لفئات الخدمة ABR وCBR وuBR و<u>VBR-NRT وVBR-rt.</u> يجب على المسؤولين تكوين محولات ATM التي تشكل مسار الدائرة إما لوضع علامة أو تغيير Bit-CLP لرأس ATM إلى 1 أو إسقاط الخلايا التي يتم إرسالها بمعدل لا يتوافق مع معلمات نوع الخدمة. ارجع إلى [تنظيم حركة المرور](//www.cisco.com/en/US/docs/ios/12_2t/12_2t2/feature/guide/ftpoli.html) و[تكوين إتصالات PVC من نقطة إلى عدة نقاط والتحكم في حركة المرور على محولات](//www.cisco.com/en/US/tech/tk39/tk48/technologies_configuration_example09186a0080094571.shtml) <u>1010 LightStream و Catalyst 8540MSR و Catalyst 8540MSR</u> للحصول على مزيد من المعلومات التفصيلية حول تنظيم حركة مرور ATM.

#### q. هل يعمل بروتوكول اكتشاف CDP (Cisco (مع تضمين 1483 RFC؟

أ. يتم تقديم دعم CDP في البرنامج Software IOS Cisco، الإصدار 12.2(8)T. حاليا، يتم دعم CDP فقط على الواجهات الفرعية من نقطة إلى نقطة PVCs 1483 RFC SNAP5AAL وفقط على الواجهات الفرعية من نقطة إلى نقطة. لم يتم تخطيط دعم الواجهة الفرعية Multipoint بعد. هذا مثال يوضح AAL5snap PVCs:

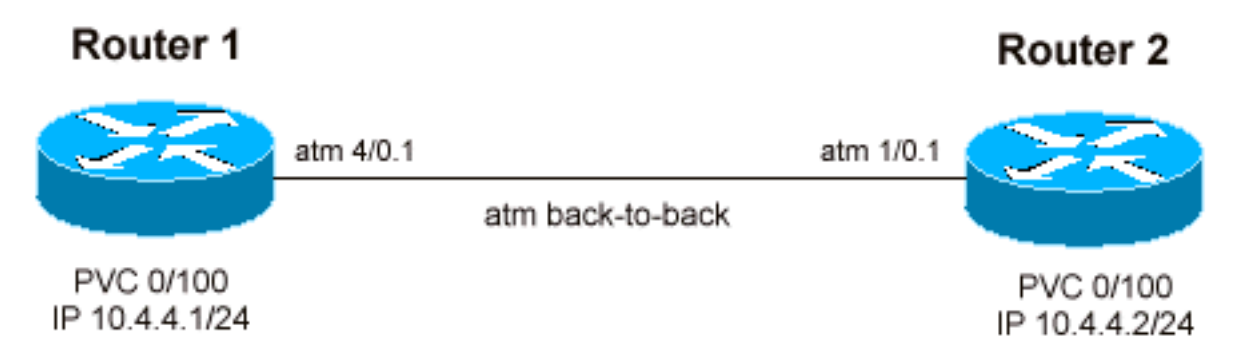

ملاحظة: الموجه 1 والموجه 2 هما الموجهات 7140 التي تشغل برنامج Cisco IOS الإصدار T(8)12.2.

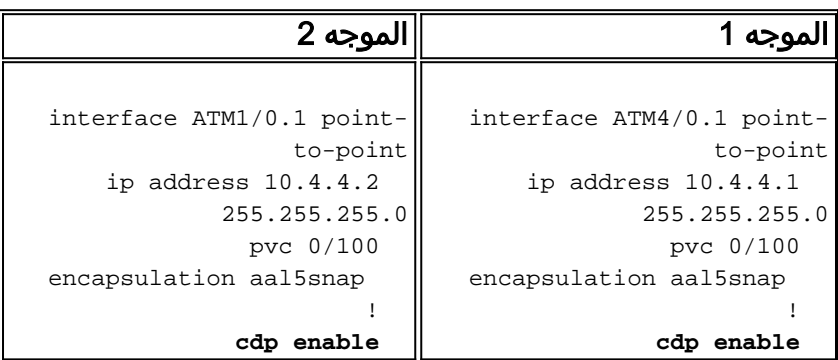

#### router1#**show cdp interface atm4/0.1**

ATM4/0.1 is up, line protocol is up Encapsulation ATM Sending CDP packets every 60 seconds Holdtime is 180 seconds

Capability Codes: R - Router, T - Trans Bridge, B - Source Route Bridge S - Switch, H - Host, I - IGMP, r - Repeater Device ID Local Intrfce Holdtme Capability Platform Port ID **router2 ATM4/0.1** 171 R **7120-AE3 ATM1/0.1** router1#**show cdp neighbors atm4/0.1 detail** ------------------------- Device ID: router2 :(Entry address(es IP address: 10.4.4.2 Platform: cisco 7120-AE3, Capabilities: Router Interface: ATM4/0.1, Port ID (outgoing port): ATM1/0.1 Holdtime : 137 sec : Version Cisco Internetwork Operating System Software (IOS (tm) EGR Software (C7100-JS-M), Version 12.2(8)T, RELEASE SOFTWARE (fc2 TAC Support: http://www.cisco.com/tac .Copyright (c) 1986-2002 by cisco Systems, Inc Compiled Wed 13-Feb-02 17:46 by ccai advertisement version: 2 router2#**show cdp interface atm 1/0.1** ATM1/0.1 is up, line protocol is up Encapsulation ATM Sending CDP packets every 60 seconds Holdtime is 180 seconds router2#**show cdp neighbors atm1/0.1 detail** ------------------------- Device ID: router1 :(Entry address(es IP address: 10.4.4.1 Platform: cisco 7140-2MM3, Capabilities: Router Interface: ATM1/0.1, Port ID (outgoing port): ATM4/0.1 Holdtime : 127 sec : Version Cisco Internetwork Operating System Software (IOS (tm) EGR Software (C7100-JS-M), Version 12.2(8)T, RELEASE SOFTWARE (fc2 TAC Support: http://www.cisco.com/tac

advertisement version: 2

#### س. هل يعمل بروتوكول CDP بتضمين NLPID؟

Compiled Wed 13-Feb-02 17:46 by ccai

.Copyright (c) 1986-2002 by cisco Systems, Inc

a. يتم تقديم دعم بروتوكول اكتشاف CDP (Cisco (لتضمين nlpid5aal في البرنامج Software IOS Cisco، الإصدار T12.2 عبر معرف تصحيح الأخطاء من [54297CSCdz](//bst.cloudapps.cisco.com/bugsearch/bug/CSCdz54297/) Cisco) العملاء المسجلون فقط). يتم دعم CDP الآن على PVCs من النوع snap5aal و nlpid5aal وفقط على الواجهات الفرعية من نقطة إلى نقطة.

#### س. يستطيع أنا استعملت ATM 1010LS مفتاح to order in وجهت حركة مرور بين الإدارة إثرنيت ميناء و PVC ATM؟

أ. ال 1010LS هو مفتاح ATM يستطيع فقط تبديل خلايا ATM. بينما يمكنك إنهاء PVC ATM على منفذ وحدة المعالجة المركزية (0 ATM(، لا يمكنك إستخدام منفذ الإيثرنت لتوجيه حركة مرور المستخدم أو حزم IP بأي طريقة بين نفسه و PVC ATM التي تم إنهاؤها على منفذ وحدة المعالجة المركزية. لاحظ أيضا أنه يتم إستخدام منفذ إيثرنت 1010LS أو منفذ وحدة المعالجة المركزية 0 ATM فقط لأغراض الإدارة وليس لتوجيه حركة مرور المستخدم، حيث تتم جميع المعالجة عليه بواسطة وحدة المعالجة المركزية، ويتم تحويل العملية.

#### q. يستطيع أنا شكلت PVC ATM تحويل (خلية تحويل) على مسحاج تخديد تماما مثل أنا يشكل ترحيل إطار تحويل (إطار تحويل) ل ترحيل إطارات PVCs؟

a. بخلاف إمكانية تكوين تحويل ترحيل الإطارات على موجه باستخدام واجهات تسلسلية للعمل كمحول ترحيل الإطارات، لا يمكنك إستخدام موجه مزود بواجهات ATM للعمل كمحول ATM لتحويل خلايا ATM أو PVCs ATM. المكان الوحيد الذي يمكنك القيام به ذلك هو الطبقة 3 حيث يمكنك إنهاء بروتوكول الطبقة 3 على واجهة ATM مع PVCs الأخرى وإجراء التوجيه / تحويل الطبقة 3 بين شبكات PVC التي تم تكوينها. to order in أتمت خلية تحويل أنت ينبغي استعملت atm مفتاح مثل MSR 8510 1010،LS، أو 8540 MSR.

#### س. يستطيع أنا شكلت يجسر بين إثرنيت ميناء و PVC ATM على 8540؟

أ. لا يمكن تكوين الربط بين منفذ إيثرنت و PVC ATM على محول 8500 ATM ما لم يتم تجهيز المحول 8500 بوحدة موجه ARM (ATM(. عند تثبيت ARM، يمكنك تكوين التوصيل بين إيثرنت ومنافذ ATM التي تستخدم إرشادات التكوين المتوفرة في [محاكاة LAN باستخدام الوحدة النمطية لموجه ATM](//www.cisco.com/c/ar_ae/support/docs/asynchronous-transfer-mode-atm/lan-emulation-lane/10403-atm-arm-rt.html).

### س. كيف يمكنني مسح SVC في محول ATM؟

أ. قم بإصدار الأمر atm vc-atm clear، كما هو موضح في هذا المثال:

```
? d12-4-8540msr-27#clear atm atm-vc atm 1/0/0 1 
             (Virtual Circuit Identifier (VCI <0-65535>
```
### س. كيف يمكنني إزالة واجهة ATM الفرعية من التكوين؟

a. الطريقة الوحيدة لإزالة واجهة فرعية بالكامل هي إصدار الأمر atm interface no، وحفظ التكوين، ثم إعادة تحميل الموجه.

إذا قمت بحذف الواجهة الفرعية فقط دون إعادة تحميل الموجه، فإن الواجهة الفرعية لا تزال موجودة، ونتيجة لذلك، لا يمكنك إعادة تكوينها باستخدام نوع آخر. على سبيل المثال، القديم دائما ما يظهر.

```
Pivrnec#configure terminal
                .Enter configuration commands, one per line. End with CNTL/Z 
                                Pivrnec(config)#no interface atm 1/0.1 
Not all config may be removed and may reappear after reactivating the sub-interface 
                                             Pivrnec(config)# exit 
                                         Pivrnec#show ip interface brief
  Interface IP-Address OK? Method Status Protocol
                                                           <skip>
     ATM1/0 unassigned YES NVRAM down down
     ATM1/0.1 unassigned YES unset deleted down
     ATM1/1 EXAM unassigned YES NVRAM down down down
     ATM1/2 unassigned YES NVRAM down down
```
<skip>

لاحظ أن الواجهة الفرعية 1/0.1ATM لا تزال تظهر حتى بعد إزالتها من التكوين.

Pivrnec#**write memory** ...Building configuration [OK] #Pivrnec

Pivrnec#**reload** [Proceed with reload? [confirm بعد إعادة التحميل، يمكنك تأكيد عدم ظهور الواجهة الفرعية 1/0.1ATM في قائمة الواجهات بعد الآن.

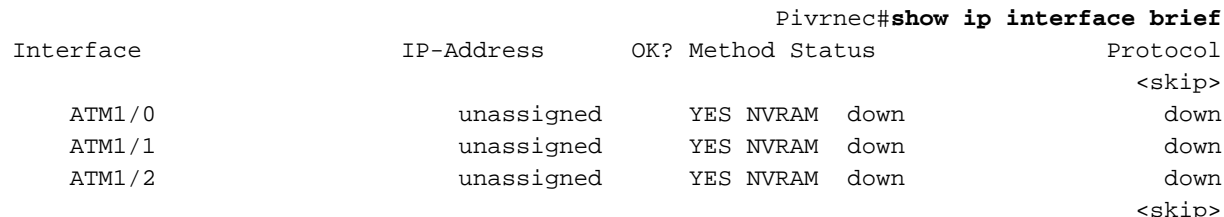

#### q. عند إستخدام البرنامج Software IOS Cisco الإصدار 12.1(T (على الموجه ،3600 لماذا تفقد واجهات ATM و IMA بعض من تكوين VC الخاص بها عند إعادة تحميل الموجه أو أن هناك مشكلة في الطاقة؟

a. وثقت هذا مشكلة في cisco بق [64050CSCdt](//bst.cloudapps.cisco.com/bugsearch/bug/CSCdt64050/) id) يسجل زبون فقط) أي يذكر أن ال vp-per-vc أمر لا يعمل بشكل صحيح. السبب هو أنه عند تكوين IMA-ATM، إذا تم تعيين قيمة VP-per-VC على 1024 (أو قيمة أخرى غير 256) وتم حفظ التكوين في ذاكرة NVRAM، فلن تنعكس قيمة VP-per-VC بعد إعادة التحميل. تعود قيمة -per-vc vp إلى 256 بعد إعادة التحميل.

لا يوجد حل بديل سوى الترقية إلى إصدار من برنامج Software IOS Cisco باستخدام الإصلاح الخاص بهذه المشكلة.

الحل هو ترقية برنامج Software IOS Cisco إلى أحد إصدارات البرامج التالية: 12.2(15)B)17(12.2 ZN T)3(12.2 S)4(12.2 PB)4(12.2 أو 12.2(3) أو الأحدث التي تتوافق مع الميزات الخاصة بك.

لواجهات IMA وثقت هذا مشكلة في cisco معرف الخطأ [65959CSCdt](//bst.cloudapps.cisco.com/bugsearch/bug/CSCdt65959/)) العملاء المسجلون فقط) حيث تنزل قيمة VP-per-VC بعد إعادة التحميل في IMA-ATM. السبب هو أنه في IMA-ATM، عند تعيين قيمة VP-per-VC على 1024 وعند حفظ التكوين في ذاكرة NVRAM، لا تنعكس قيمة VP-per-VC بعد إعادة التحميل. تذهب قيمة -vc vp-per إلى 256 بعد إعادة التحميل.

لا يوجد حل بديل سوى الترقية إلى إصدار من برنامج Software IOS Cisco باستخدام الإصلاح الخاص بهذه المشكلة.

يتمثل الحل في ترقية إصدار برنامج Software IOS Cisco لديك إلى إصدار من هذا الإصدار: 12.2(4)PB)4(12.2 B T)3(12.2 S)4(12.2 أو 12.2(3) أو إصدار أحدث يتوافق مع الميزات الخاصة بك.

### <span id="page-11-0"></span>معلومات ذات صلة

- [VP وأنفاق ،PVPs ،ناعم SVCs، PVCs، PVCs تكوين](//www.cisco.com/en/US/products/hw/switches/ps718/products_quick_start_chapter09186a008014df6c.html?referring_site=bodynav)
	- <u>[إدارة حركة المرور](//www.cisco.com/en/US/tech/tk39/tk51/tsd_technology_support_protocol_home.html?referring_site=bodynav)</u>
	- [دعم تقنية ATM](//www.cisco.com/en/US/tech/tk39/tsd_technology_support_category_home.html?referring_site=bodynav)
	- [الدعم التقني والمستندات Systems Cisco](//www.cisco.com/cisco/web/support/index.html?referring_site=bodynav)

ةمجرتلا هذه لوح

ةي الآلال تاين تان تان تان ان الماساب دنت الأمانية عام الثانية التالية تم ملابات أولان أعيمته من معت $\cup$  معدد عامل من من ميدة تاريما $\cup$ والم ميدين في عيمرية أن على مي امك ققيقا الأفال المعان المعالم في الأقال في الأفاق التي توكير المالم الما Cisco يلخت .فرتحم مجرتم اهمدقي يتلا ةيفارتحالا ةمجرتلا عم لاحلا وه ىل| اًمئاد عوجرلاب يصوُتو تامجرتلl مذه ققد نع امتيلوئسم Systems ارامستناه انالانهاني إنهاني للسابلة طربة متوقيا.